## SAP ABAP table AGS MASS CS {Configuration system}

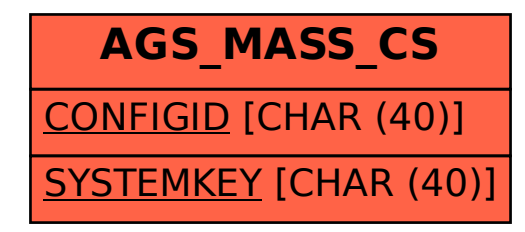